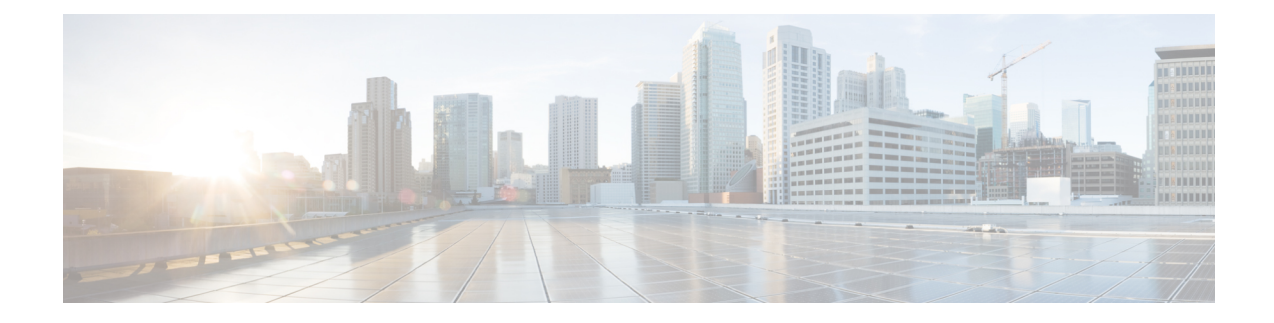

## **OpenStack VTF vhost Mode Considerations**

This appendix details the general considerations for deploying VTF in vhost mode on OpenStack.

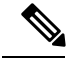

**Note** Only RHEL nodes are currently supported as target vhost nodes.

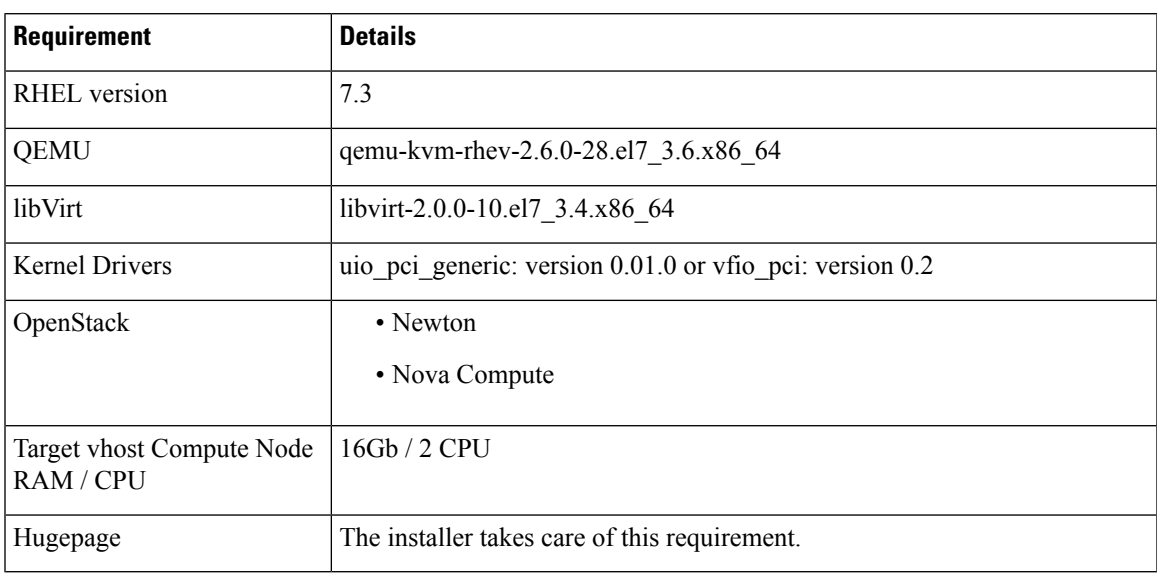

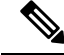

**Note**

- If an image is tuned to run on VTF (w mem\_page\_size) and the same image is used on a server that does not have VTF and huge pages created, it might fail.
	- If you deploy a VM on VTF host w/o mem\_page\_size large, the VM might come up fine, but may not be able to ping anything.
	- Using an image with mem\_page\_size set on a OVS host (non-VTF) fails because huge pages are not created.
- Requirements to run with Vector Packet Processing (VPP) and DPDK—See VPP and DPDK documentation for details.
- Numa node requirements
- OpenStack Flavor Extra Specs details— See OpenStack Flavors documentation for details.
- NIC Support—The following are supported:
	- Normal NIC-Intel NIANTIC (x510, IXGBE 82599)
	- Cisco VIC
	- Mellanox NIC (MCX4121A-ACAT) ConnectX-4 Lx EN 25GbE dual-port SFP28, PCIe3.0 x8, tall bracket